## **Cadastro de Agente Embarcador (CCEDS070A)**

Esta documentação é válida para as versões , 7.1, 7.2 e 7.3 do Consistem ERP.

## **Pré-Requisitos**

Não há.

## **Acesso**

Módulo: Entradas - Importação Siscomex

Grupo: Processo Importação

[Agente Embarcador \(CCEDS070\)](https://centraldeajuda.consistem.com.br/pages/viewpage.action?pageId=319522618)

Botão **Novo**

## **Visão Geral**

O objetivo deste programa é cadastrar as informações do agente embarcador.

Esta tela é composta por:

[Aba Dados Gerais \(CCEDS070ATAB1\)](https://centraldeajuda.consistem.com.br/pages/viewpage.action?pageId=319522620)

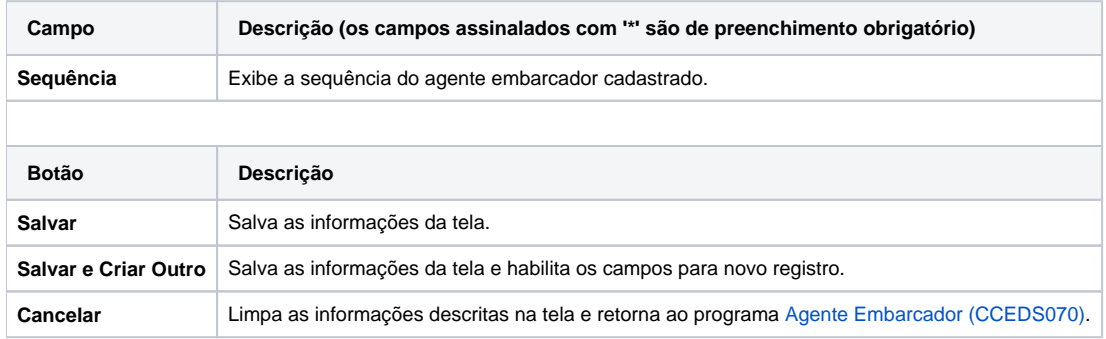

Atenção

As descrições das principais funcionalidades do sistema estão disponíveis na documentação do [Consistem ERP Componentes.](http://centraldeajuda.consistem.com.br/pages/viewpage.action?pageId=56295436) A utilização incorreta deste programa pode ocasionar problemas no funcionamento do sistema e nas integrações entre módulos.

Exportar PDF

Esse conteúdo foi útil?

Sim Não